#### **Some Simple Reports in R**

We will look at some of the summary methods in R. This document will be available as a markdown doc, so you can use this to create MSoffice, pdf or html report files on your own data.

#### **Define datasets**

```
data(mtcars)
df <- mtcars
dim(df)
## [1] 32 11
library(gmodels)
library(Hmisc)
library(ade4)
library(markdown)
## Error: there is no package called 'markdown'
library(knitr)
View data
View(df)
head(df)
## mpg cyl disp hp drat wt qsec vs am gear carb
## Mazda RX4 21.0 6 160 110 3.90 2.620 16.46 0 1 4 4
## Mazda RX4 Wag 21.0 6 160 110 3.90 2.875 17.02 0 1 4 4
## Datsun 710 22.8 4 108 93 3.85 2.320 18.61 1 1 4 1
## Hornet 4 Drive 21.4 6 258 110 3.08 3.215 19.44 1 0 3 1
## Hornet Sportabout 18.7 8 360 175 3.15 3.440 17.02 0 0 3 2
## Valiant 18.1 6 225 105 2.76 3.460 20.22 1 0 3 1
tail(df)
## mpg cyl disp hp drat wt qsec vs am gear carb
## Porsche 914-2 26.0 4 120.3 91 4.43 2.140 16.7 0 1 5 2
## Lotus Europa 30.4 4 95.1 113 3.77 1.513 16.9 1 1 5 2
## Ford Pantera L 15.8 8 351.0 264 4.22 3.170 14.5 0 1 5 4
## Ferrari Dino 19.7 6 145.0 175 3.62 2.770 15.5 0 1 5 6
## Maserati Bora 15.0 8 301.0 335 3.54 3.570 14.6 0 1 5 8
## Volvo 142E 21.4 4 121.0 109 4.11 2.780 18.6 1 1 4 2
str(df)
## 'data.frame': 32 obs. of 11 variables:
```
## \$ mpg : num 21 21 22.8 21.4 18.7 18.1 14.3 24.4 22.8 19.2 ...

```
## $ cyl : num 6 6 4 6 8 6 8 4 4 6 ...
## $ disp: num 160 160 108 258 360 ...
## $ hp : num 110 110 93 110 175 105 245 62 95 123 ...
## $ drat: num 3.9 3.9 3.85 3.08 3.15 2.76 3.21 3.69 3.92 3.92 ...
## $ wt : num 2.62 2.88 2.32 3.21 3.44 ...
## $ qsec: num 16.5 17 18.6 19.4 17 ...
## $ vs : num 0 0 1 1 0 1 0 1 1 1 ...
## $ am : num 1 1 1 0 0 0 0 0 0 0 ...
## $ gear: num 4 4 4 3 3 3 3 4 4 4 ...
## $ carb: num 4 4 1 1 2 1 4 2 2 4 ...
```
Basic Summary

**summary**(df)

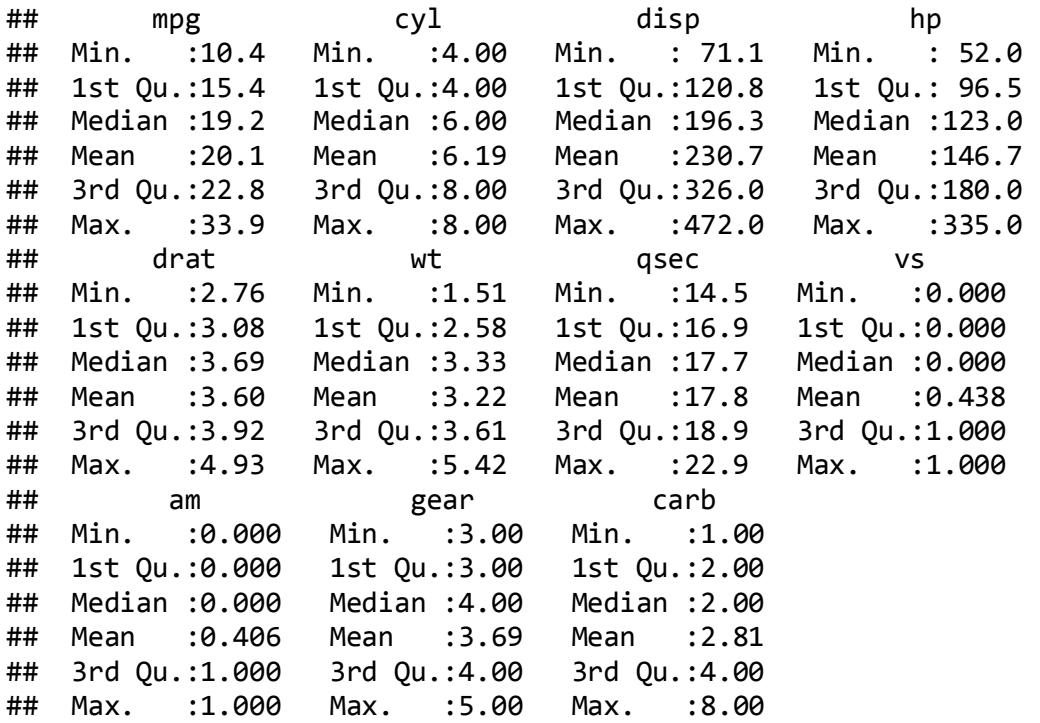

Using the describe function

```
library(Hmisc)
describe(df)
## df 
## 
## 11 Variables 32 Observations
## --------------------------------------------------------------------------
-
## mpg 
## n missing unique Mean .05 .10 .25 .50 .75 
## 32 0 25 20.09 12.00 14.34 15.43 19.20 22.80 
## .90 .95
```
## 30.09 31.30 ## ## lowest : 10.4 13.3 14.3 14.7 15.0, highest: 26.0 27.3 30.4 32.4 33.9 ## -------------------------------------------------------------------------- - ## cyl ## n missing unique Mean ## 32 0 3 6.188 ## ## 4 (11, 34%), 6 (7, 22%), 8 (14, 44%) ## -------------------------------------------------------------------------- - ## disp ## n missing unique Mean .05 .10 .25 .50 .75 ## 32 0 27 230.7 77.35 80.61 120.83 196.30 326.00 ## .90 .95 ## 396.00 449.00 ## ## lowest : 71.1 75.7 78.7 79.0 95.1 ## highest: 360.0 400.0 440.0 460.0 472.0 ## -------------------------------------------------------------------------- - ## hp ## n missing unique Mean .05 .10 .25 .50 .75 ## 32 0 22 146.7 63.65 66.00 96.50 123.00 180.00 ## .90 .95 ## 243.50 253.55 ## ## lowest : 52 62 65 66 91, highest: 215 230 245 264 335 ## -------------------------------------------------------------------------- - ## drat ## n missing unique Mean .05 .10 .25 .50 .75 ## 32 0 22 3.597 2.853 3.007 3.080 3.695 3.920 ## .90 .95 ## 4.209 4.314 ## ## lowest : 2.76 2.93 3.00 3.07 3.08, highest: 4.08 4.11 4.22 4.43 4.93 ## -------------------------------------------------------------------------- - ## wt ## n missing unique Mean .05 .10 .25 .50 .75 ## 32 0 29 3.217 1.736 1.956 2.581 3.325 3.610 ## .90 .95 ## 4.048 5.293 ## ## lowest : 1.513 1.615 1.835 1.935 2.140 ## highest: 3.845 4.070 5.250 5.345 5.424 ## -------------------------------------------------------------------------- -

## qsec ## n missing unique Mean .05 .10 .25 .50 .75 ## 32 0 30 17.85 15.05 15.53 16.89 17.71 18.90 ## .90 .95 ## 19.99 20.10 ## ## lowest : 14.50 14.60 15.41 15.50 15.84 ## highest: 19.90 20.00 20.01 20.22 22.90 ## -------------------------------------------------------------------------- - ## vs ## n missing unique Sum Mean ## 32 0 2 14 0.4375 ## -------------------------------------------------------------------------- - ## am ## n missing unique Sum Mean ## 32 0 2 13 0.4062 ## --------------------------------------------------------------------------  $-$ ## gear ## n missing unique Mean ## 32 0 3 3.688 ## ## 3 (15, 47%), 4 (12, 38%), 5 (5, 16%) ## -------------------------------------------------------------------------- - ## carb ## n missing unique Mean ## 32 0 6 2.812 ## ## 1 2 3 4 6 8 ## Frequency 7 10 3 10 1 1 ## % 22 31 9 31 3 3 ## -------------------------------------------------------------------------- -

#### **1,2 and 3-way Cross Tabulations**

**table**(df\$cyl)

## ## 4 6 8 ## 11 7 14 **table**(df\$cyl, df\$gear) ## ## 3 4 5 ## 4 1 8 2 ## 6 2 4 1 ## 8 12 0 2 *# Number of cyclinders, numbers of gear, transmission type* **table**(df\$cyl, df\$gear, df\$am) ## , , = 0 ## ## ## 3 4 5 ## 4 1 2 0 ## 6 2 2 0 ## 8 12 0 0 ##  $##$ , , = 1 ## ## ## 3 4 5 ## 4 0 6 2 6 0 2 1 ## 8 0 0 2 ##

Crosstabulation using formula format

```
xtabs(cyl \sim gear, df)## gear
## 3 4 5 
## 112 56 30 
xtabs(cyl \sim gear + am + vs, df)## , , vs = 0## 
## am
## gear 0 1
## 3 96 0
     4 0 12
```
## 5 0 26 ## ## , ,  $vs = 1$ ## ## am ## gear 0 1 ## 3 16 0 ## 4 20 24 ## 5 0 4 ##

Create Contingency Table

```
`?`(ftable)
ftable(df$cyl, df$vs, df$am, df$gear, row.vars = c(2, 4), dnn =
c("Cylinders", 
   "V/S", "Transmission", "Gears"))
## Cylinders 4 6 8 
## Transmission 0 1 0 1 0 1
## V/S Gears 
## 0 3 0 0 0 0 12 0
## 4 0 0 0 2 0 0
## 5 0 1 0 1 0 2
## 1 3 1 0 2 0 0 0
## 4 2 6 2 0 0 0
## 5 0 1 0 0 0 0
ftable(df$cyl, df$vs, df$am, df$gear, row.vars = c(2, 3), dnn =
c("Cylinders", 
   "V/S", "Transmission", "Gears"))
## Cylinders 4 6 8 
## Gears 3 4 5 3 4 5 3 4 5
## V/S Transmission 
## 0 0 0 0 0 0 0 0 12 0 0
## 1 0 0 1 0 2 1 0 0 2
## 1 0 1 2 0 2 2 0 0 0 0
## 1 0 6 1 0 0 0 0 0 0
```
2 way cross tabulation in SAS format

```
library(gmodels)
CrossTable(df$cyl, df$gear, format = "SAS")
## 
## 
## Cell Contents
## |-------------------------|
## | N |
## | Chi-square contribution |
## | N / Row Total |
## | N / Col Total |
## | N / Table Total |
## |-------------------------|
## 
## 
## Total Observations in Table: 32 
## 
## 
## | df$gear 
## df$cyl | 3 | 4 | 5 | Row Total | 
## -------------|-----------|-----------|-----------|-----------|
## 4 | 1 | 8 | 2 | 11 |
## | 3.350 | 3.640 | 0.046 | | 
## | 0.091 | 0.727 | 0.182 | 0.344 | 
## | 0.067 | 0.667 | 0.400 | | 
## | 0.031 | 0.250 | 0.062 | | 
## -------------|-----------|-----------|-----------|-----------|
## 6 | 2 | 4 | 1 | 7 | 
## | 0.500 | 0.720 | 0.008 | | 
## | 0.286 | 0.571 | 0.143 | 0.219 | 
## | 0.133 | 0.333 | 0.200 | | 
## | 0.062 | 0.125 | 0.031 | | 
## -------------|-----------|-----------|-----------|-----------|
## 8 | 12 | 0 | 2 | 14<br>## | 4.505 | 5.250 | 0.016 |
## | 4.505 | 5.250 | 0.016 | | 
## | 0.857 | 0.000 | 0.143 | 0.438 | 
## | 0.800 | 0.000 | 0.400 | | 
## | 0.375 | 0.000 | 0.062 | | 
## -------------|-----------|-----------|-----------|-----------|
## Column Total | 15 | 12 | 5 | 32 | 
## | 0.469 | 0.375 | 0.156 | | 
## -------------|-----------|-----------|-----------|-----------|
##
```
##

```
CrossTable(df$cyl, df$gear, expected = TRUE, format = "SAS")
## Warning: Chi-squared approximation may be incorrect
## 
## 
## Cell Contents
## |-------------------------|
## | N |
## | Expected N |
## | Chi-square contribution |
## | N / Row Total |
## | N / Col Total |
## | N / Table Total |
## |-------------------------|
## 
## 
## Total Observations in Table: 32 
## 
## 
## | df$gear 
## df$cyl | 3 | 4 | 5 | Row Total | 
## -------------|-----------|-----------|-----------|-----------|
## 4 | 1 | 8 | 2 | 11 | 
## | 5.156 | 4.125 | 1.719 | | 
## | 3.350 | 3.640 | 0.046 | | 
## | 0.091 | 0.727 | 0.182 | 0.344 | 
## | 0.067 | 0.667 | 0.400 | | 
## | 0.031 | 0.250 | 0.062 | | 
## -------------|-----------|-----------|-----------|-----------|
## 6 | 2 | 4 | 1 | 7 |
## | 3.281 | 2.625 | 1.094 | | 
## | 0.500 | 0.720 | 0.008 | | 
## | 0.286 | 0.571 | 0.143 | 0.219 | 
## | 0.133 | 0.333 | 0.200 | | 
## | 0.062 | 0.125 | 0.031 | | 
## -------------|-----------|-----------|-----------|-----------|
## 8 | 12 | 0 | 2 | 14 | 
## | 6.562 | 5.250 | 2.188 | | 
## | 4.505 | 5.250 | 0.016 | | 
## | 0.857 | 0.000 | 0.143 | 0.438 | 
## | 0.800 | 0.000 | 0.400 | | 
## | 0.375 | 0.000 | 0.062 | | 
## -------------|-----------|-----------|-----------|-----------|
## Column Total | 15 | 12 | 5 | 32 | 
## | 0.469 | 0.375 | 0.156 | | 
## -------------|-----------|-----------|-----------|-----------|
## 
##
```
## Statistics for All Table Factors

## ## ## Pearson's Chi-squared test ## ------------------------------------------------------------ ## Chi^2 = 18.04 d.f. = 4 p = 0.001214 ## ## ##

2 way cross tabulation in SPSS format

```
library(gmodels)
CrossTable(df$cyl, df$gear, format = "SPSS")
## 
## Cell Contents
## |-------------------------|
## | Count |
## | Chi-square contribution |
## | Row Percent |
## | Column Percent |
## | Total Percent |
## |-------------------------|
## 
## Total Observations in Table: 32 
## 
## | df$gear 
## df$cyl | 3 | 4 | 5 | Row Total | 
## -------------|-----------|-----------|-----------|-----------|
## 4 | 1 | 8 | 2 | 11 | 
## | 3.350 | 3.640 | 0.046 | | 
## | 9.091% | 72.727% | 18.182% | 34.375% | 
## | 6.667% | 66.667% | 40.000% | | 
## | 3.125% | 25.000% | 6.250% | | 
## -------------|-----------|-----------|-----------|-----------|
## 6 | 2 | 4 | 1 | 7<br>## 6 | 0.500 | 0.720 | 0.008 |
\frac{1}{4} \frac{1}{4} \frac{1}{4} \frac{1}{4} 0.500 \frac{1}{4} 0.720 \frac{1}{4} 0.008
## | 28.571% | 57.143% | 14.286% | 21.875% | 
## | 13.333% | 33.333% | 20.000% | | 
## | 6.250% | 12.500% | 3.125% | | 
## -------------|-----------|-----------|-----------|-----------|
## 8 | 12 | 0 | 2 | 14 | 
## | 4.505 | 5.250 | 0.016 | | 
## | 85.714% | 0.000% | 14.286% | 43.750% | 
## | 80.000% | 0.000% | 40.000% | | 
               37.500\% | 0.000% | 6.250% |
## -------------|-----------|-----------|-----------|-----------|
## Column Total | 15 | 12 | 5 | 32 | 
## | 46.875% | 37.500% | 15.625% | | 
## -------------|-----------|-----------|-----------|-----------|
## 
##
```
**CrossTable**(df\$cyl, df\$gear, expected = TRUE, format = "SPSS")

## Warning: Chi-squared approximation may be incorrect

## ## Cell Contents ## |-------------------------|

## | Count | ## | Expected Values | ## | Chi-square contribution | ## | Row Percent | ## | Column Percent | ## | Total Percent | ## |-------------------------| ## ## Total Observations in Table: 32 ## ## | df\$gear ## df\$cyl | 3 | 4 | 5 | Row Total | ## -------------|-----------|-----------|-----------|-----------| ## 4 | 1 | 8 | 2 | 11<br>## | 5.156 | 4.125 | 1.719 | ## | 5.156 | 4.125 | 1.719 | | ## | 3.350 | 3.640 | 0.046 | | ## | 9.091% | 72.727% | 18.182% | 34.375% | ## | 6.667% | 66.667% | 40.000% | | ## | 3.125% | 25.000% | 6.250% | | ## -------------|-----------|-----------|-----------|-----------| ## 6 | 2 | 4 | 1 | 7 | ## | 3.281 | 2.625 | 1.094 | | ## | 0.500 | 0.720 | 0.008 | | ## | 28.571% | 57.143% | 14.286% | 21.875% | ## | 13.333% | 33.333% | 20.000% | | ## | 6.250% | 12.500% | 3.125% | | ## -------------|-----------|-----------|-----------|-----------| ## 8 | 12 | 0 | 2 | 14 | ## | 6.562 | 5.250 | 2.188 | | ## | 4.505 | 5.250 | 0.016 | | ## 12.85.714% | 185.714% | 2.8808. ## 1 80.000% | 0.000% | 40.000% | ## | 37.500% | 0.000% | 6.250% | | ## -------------|-----------|-----------|-----------|-----------| ## Column Total | 15 | 12 | 5 | 32 | ## | 46.875% | 37.500% | 15.625% | | ## -------------|-----------|-----------|-----------|-----------| ## ## ## Statistics for All Table Factors ## ## ## Pearson's Chi-squared test ## ------------------------------------------------------------ ## Chi^2 = 18.04 d.f. = 4 p = 0.001214 ## ## ## ## Minimum expected frequency: 1.094

## Cells with Expected Frequency < 5: 6 of 9 (66.67%) ##

# **Categorical Data**

The library *vcd* is very useful

### **Some Plots for Exploring Data**

• scatterplot

#### **attach**(df)

```
plot(qsec, mpg, col = cyl, pch = 19, main = "Miles per gallon by 1/4 mile 
time (by cylinder)")
legend("topleft", legend = unique(cyl), fill = unique(cyl))
```
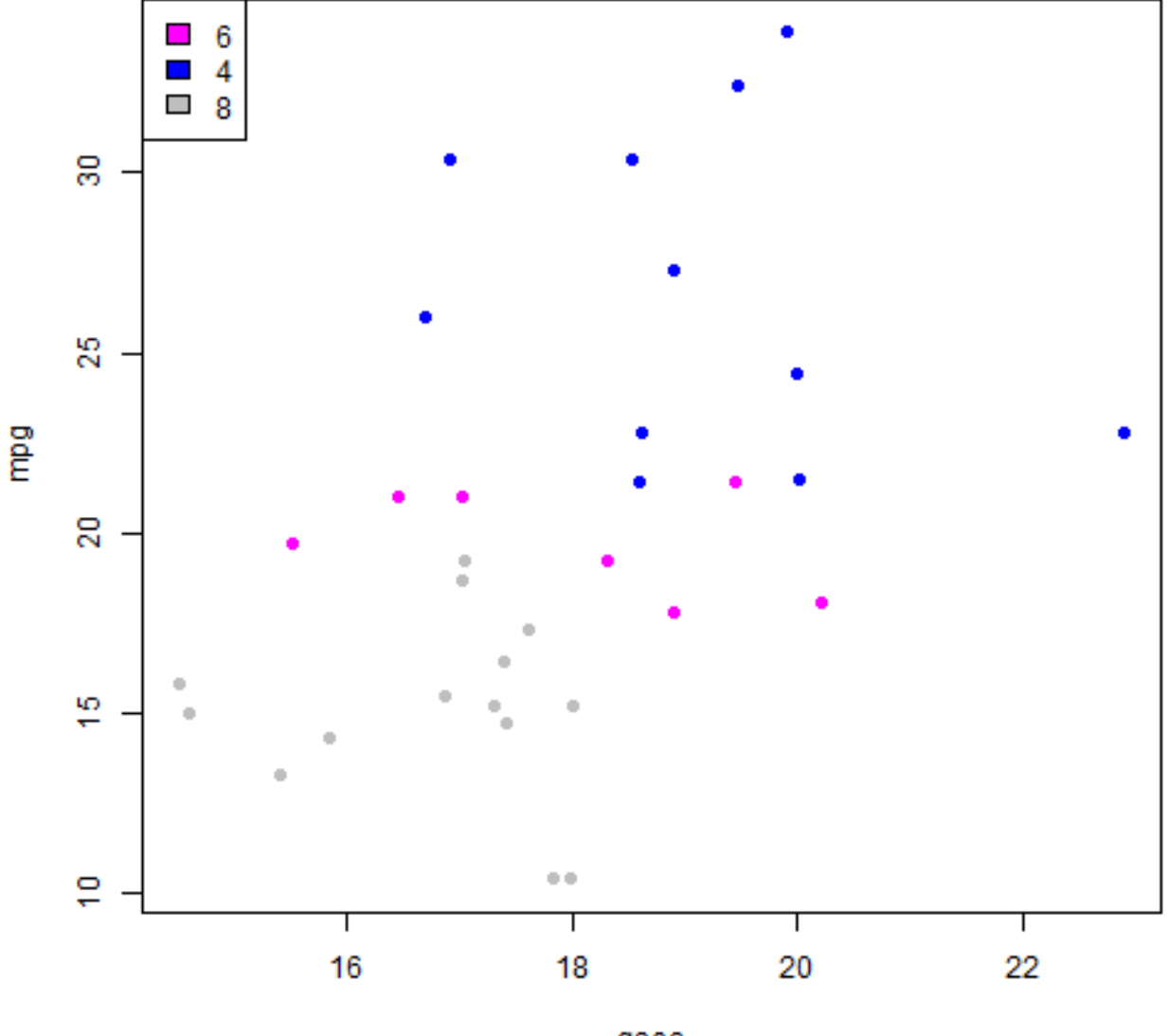

#### Miles per gallon by 1/4 mile time (by cylinder)

qsec

plot of chunk scatterplot

• boxplot

**plot**(qsec ~ **factor**(cyl), col = **unique**(cyl))

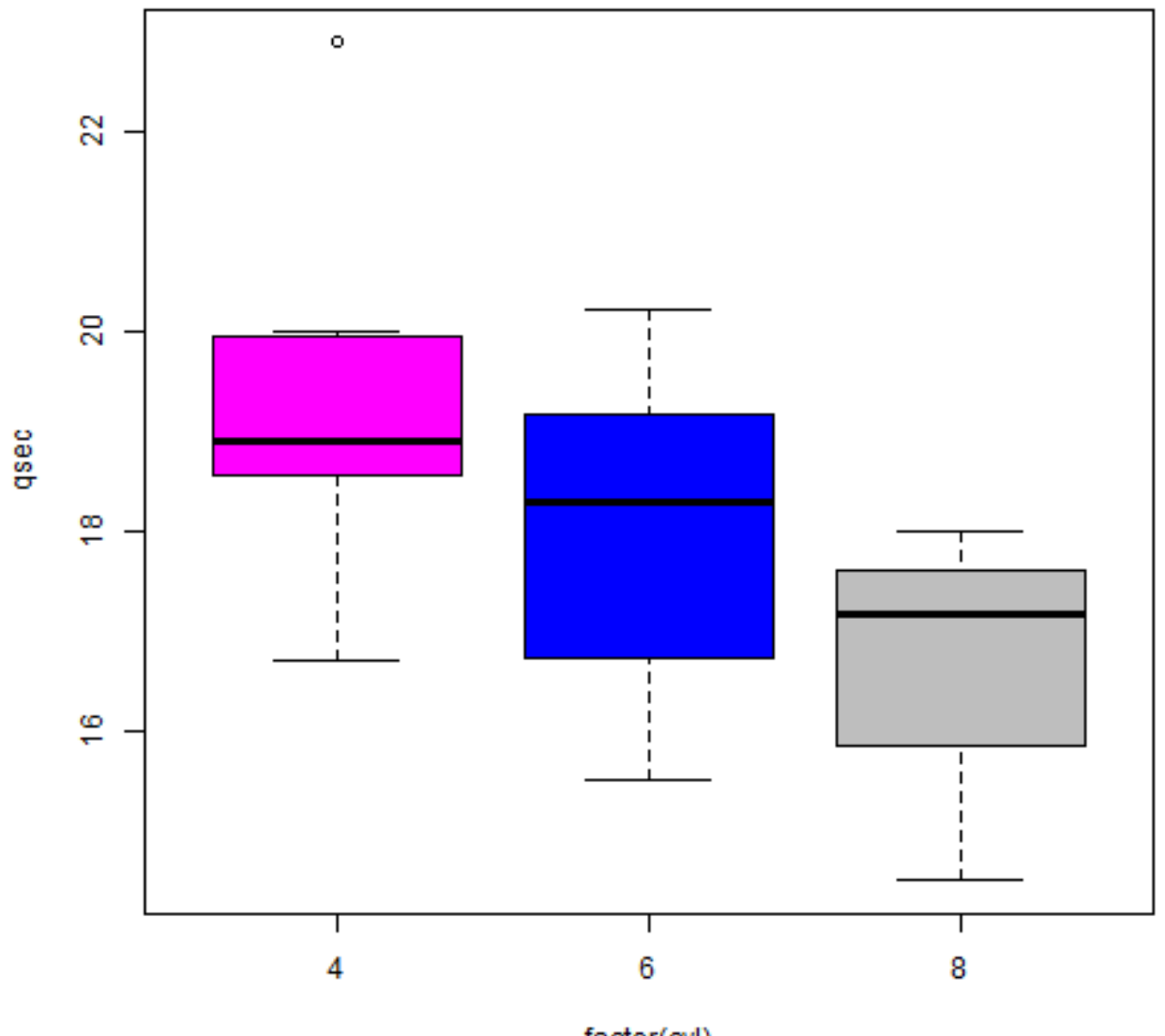

factor(cyl)

plot of chunk boxplot

• boxplot all of the columns

**boxplot**(df)

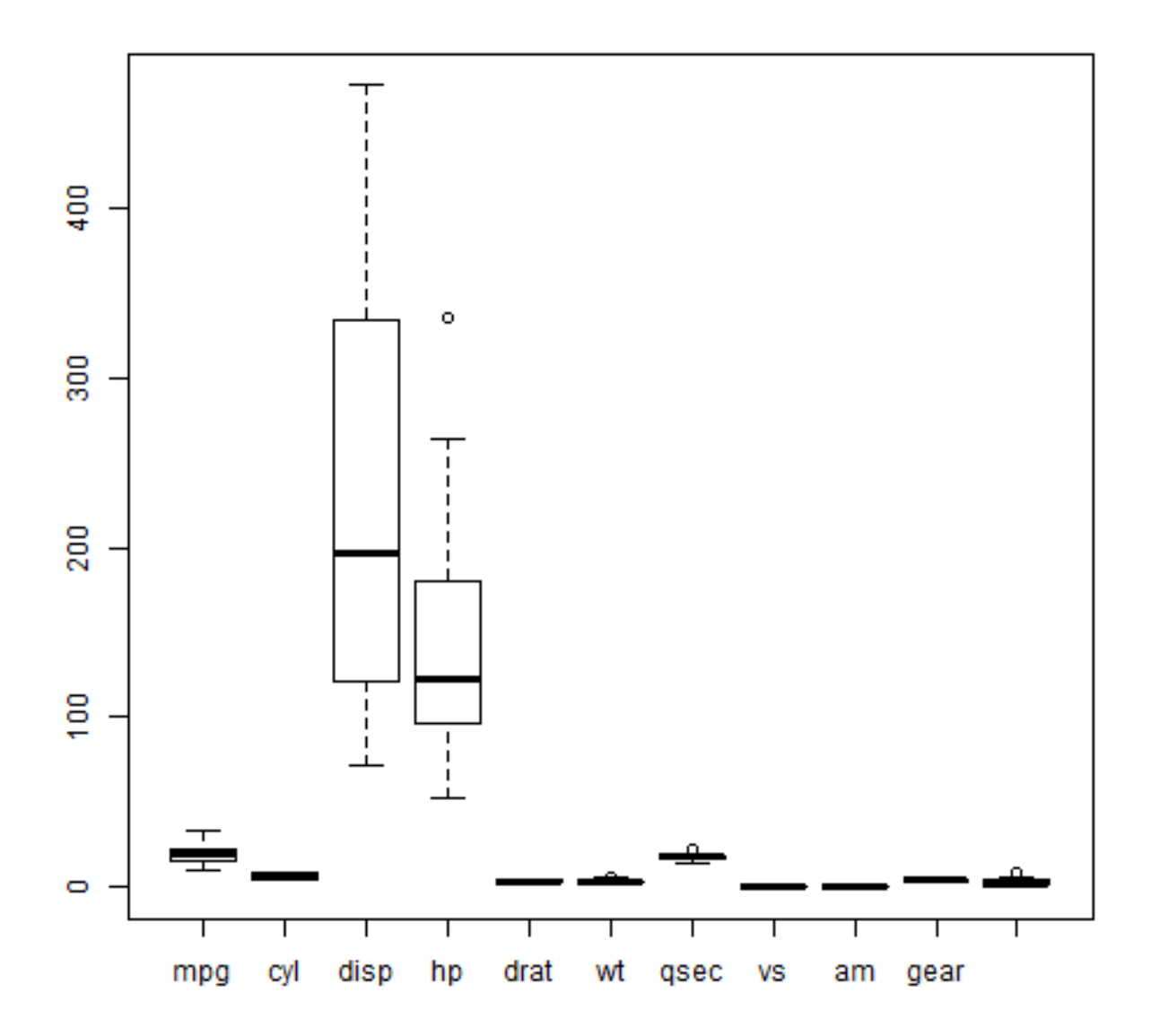

plot of chunk boxplotALL

• Correlation across

**plot**(df)

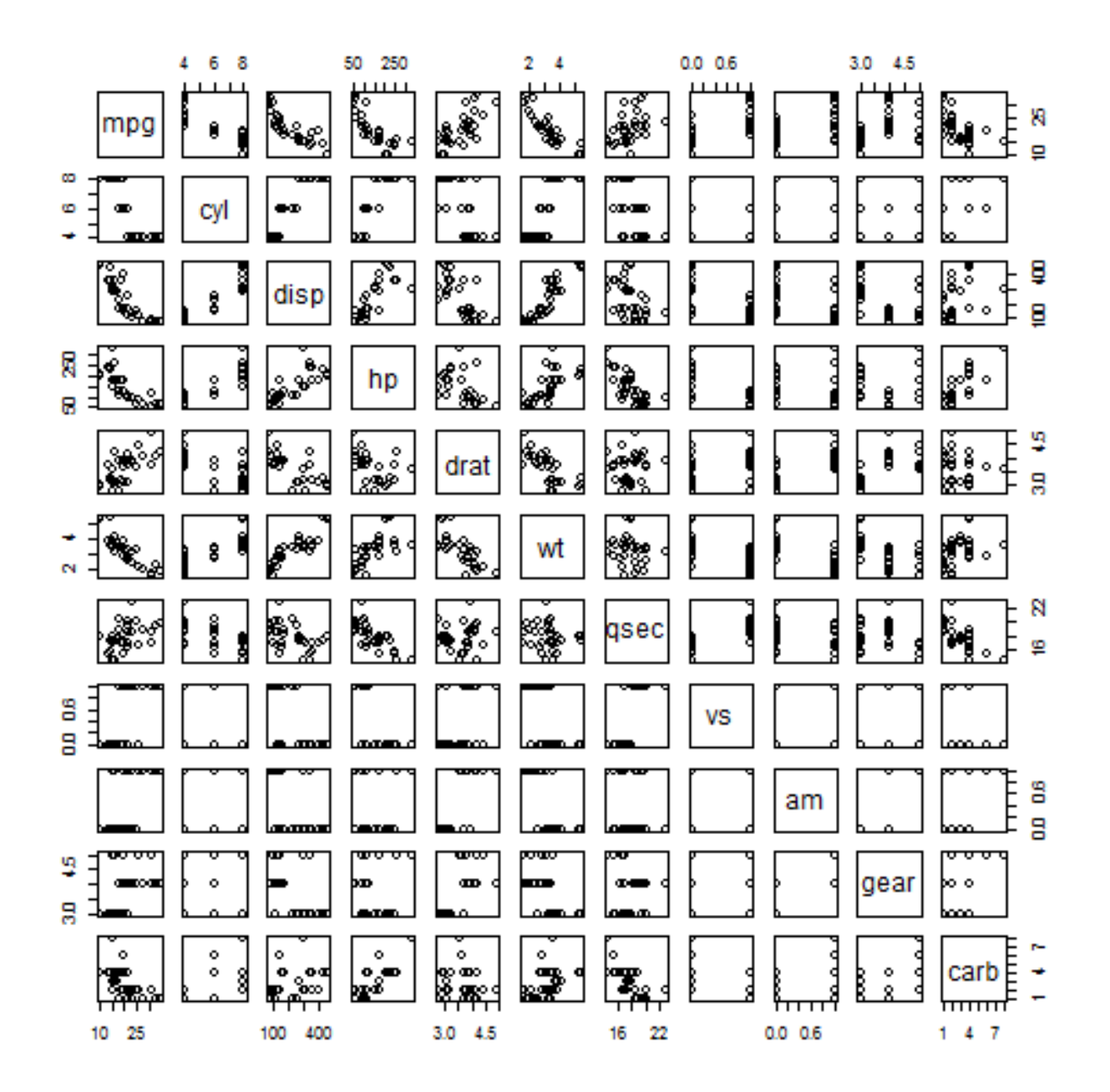

plot of chunk pairs

Or calculate correlation and view on heatmap

#### **heatmap**(**cor**(df))

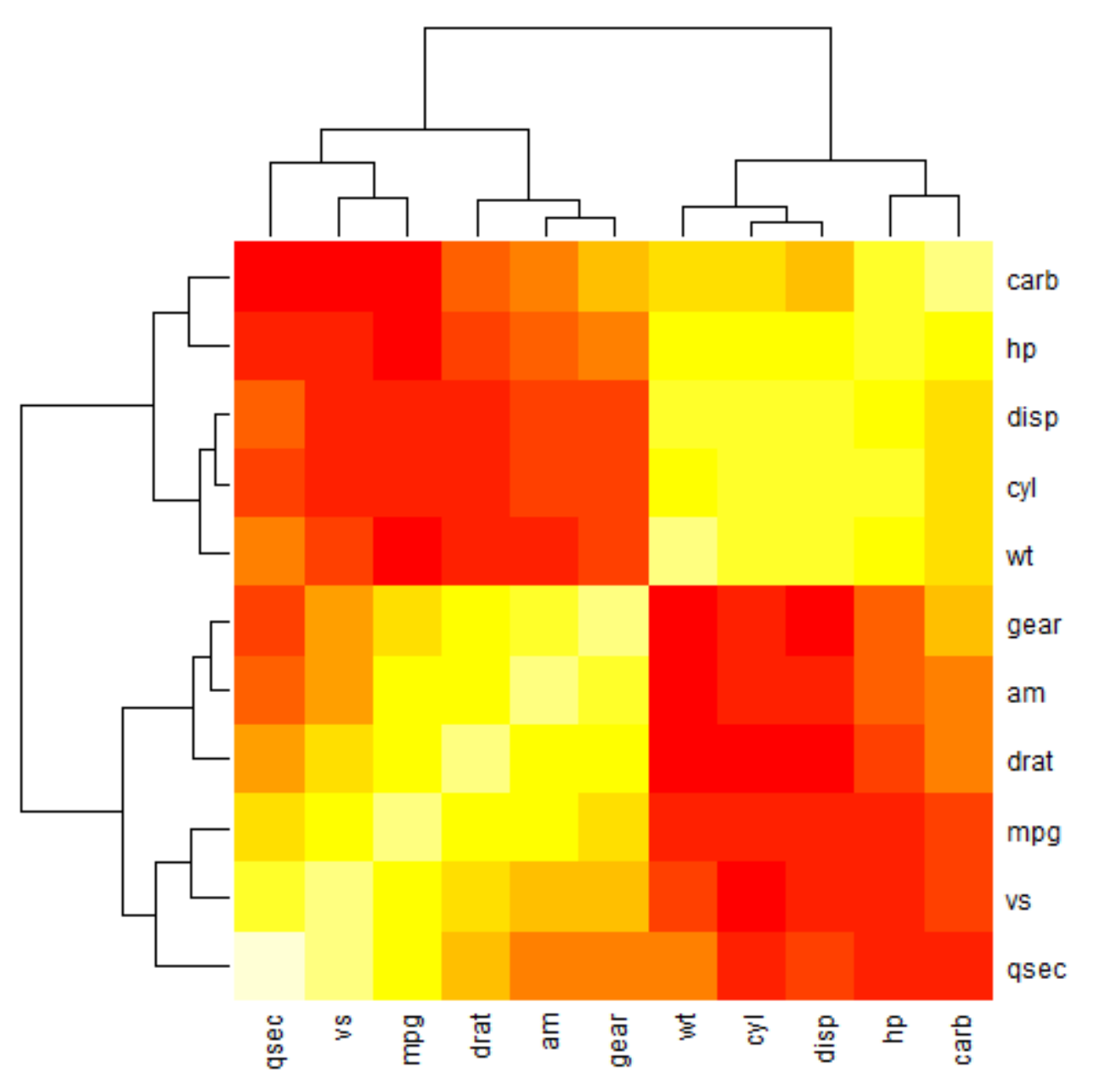

plot of chunk heatmap

Basic principal component analysis

res <- **prcomp**(df) **screeplot**(res)

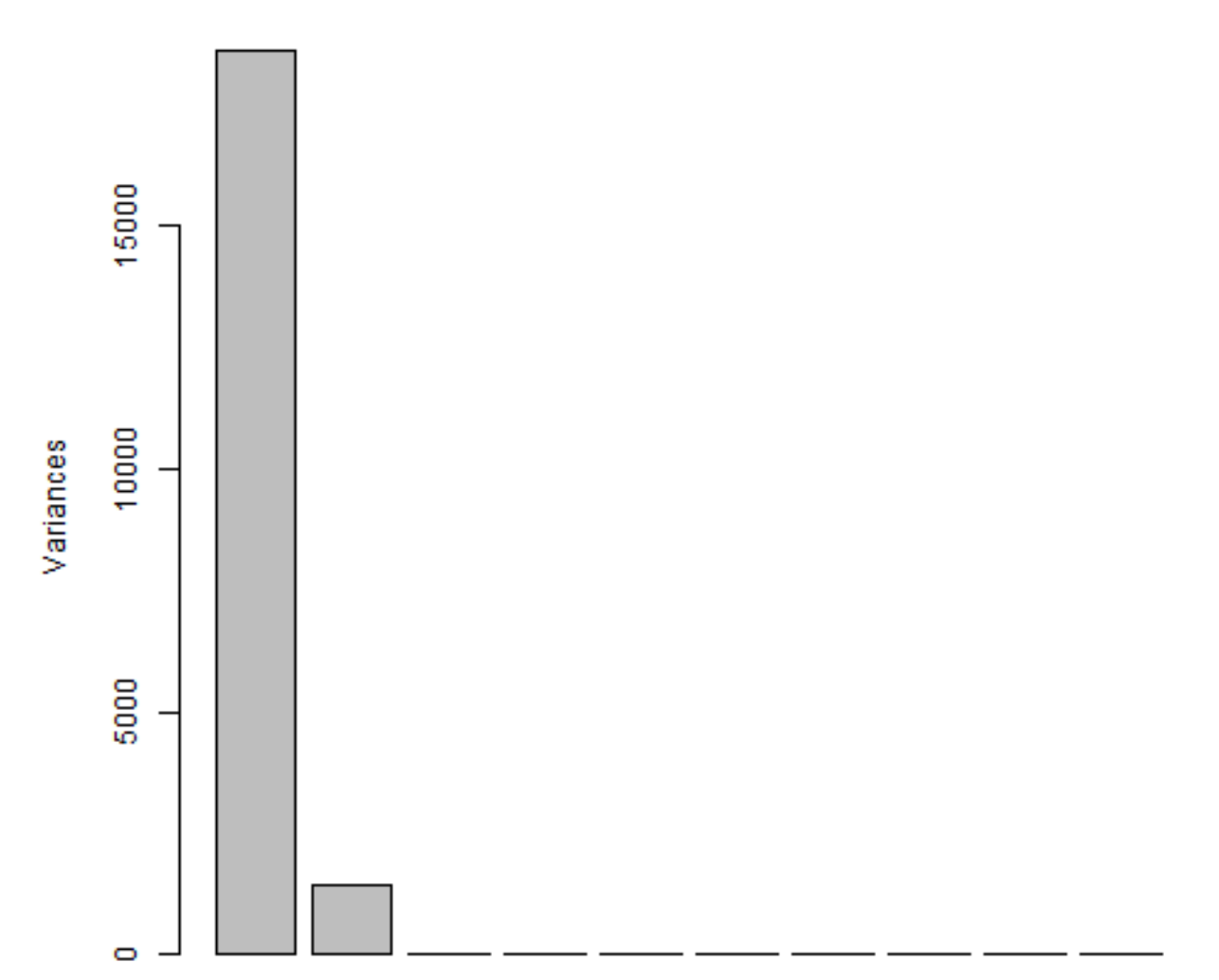

res

plot of chunk prcomp

**biplot**(res)

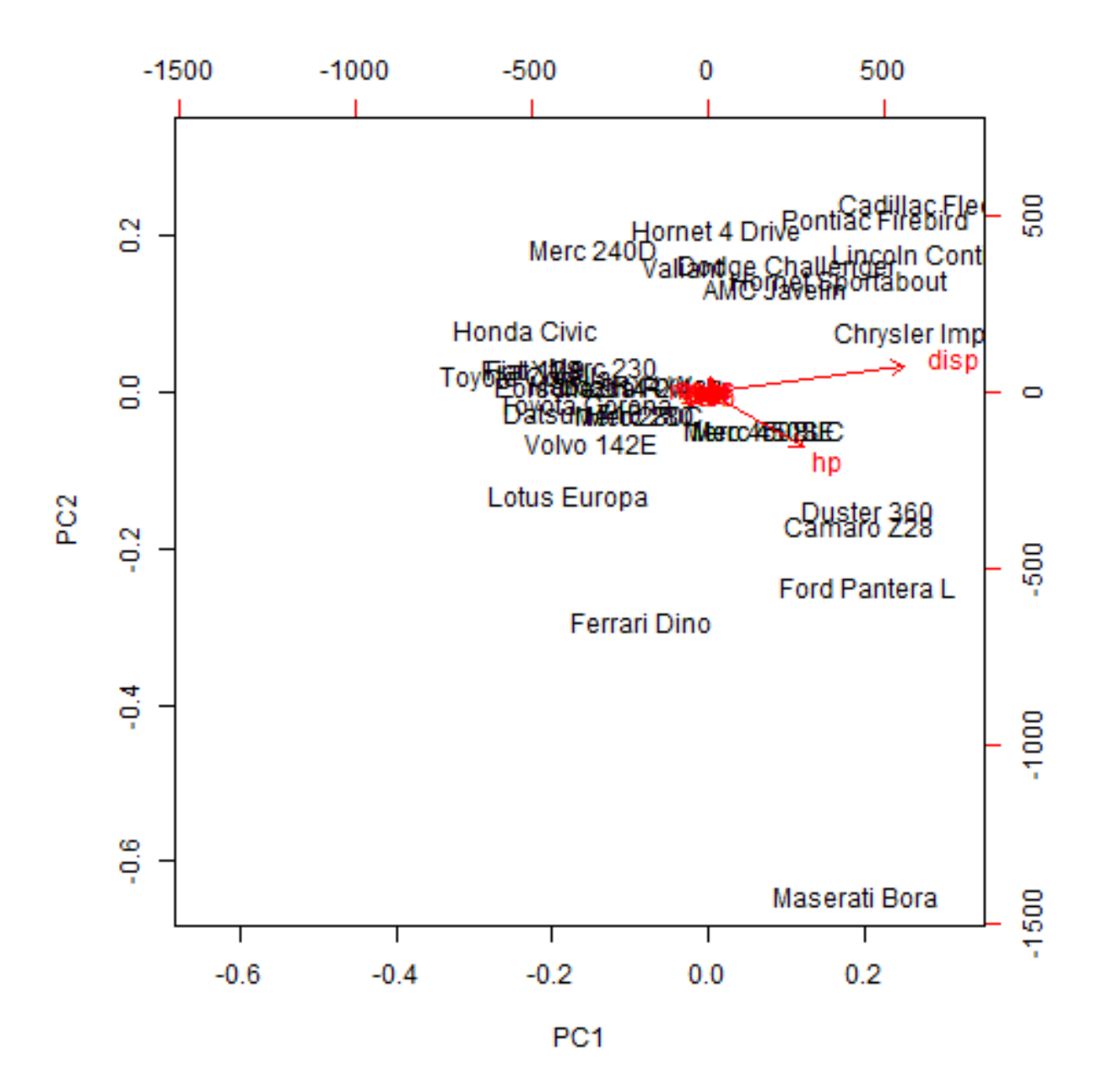

plot of chunk prcomp

Or using fast.prcomp (optimized for big wide datasets)

res <- **fast.prcomp**(df)

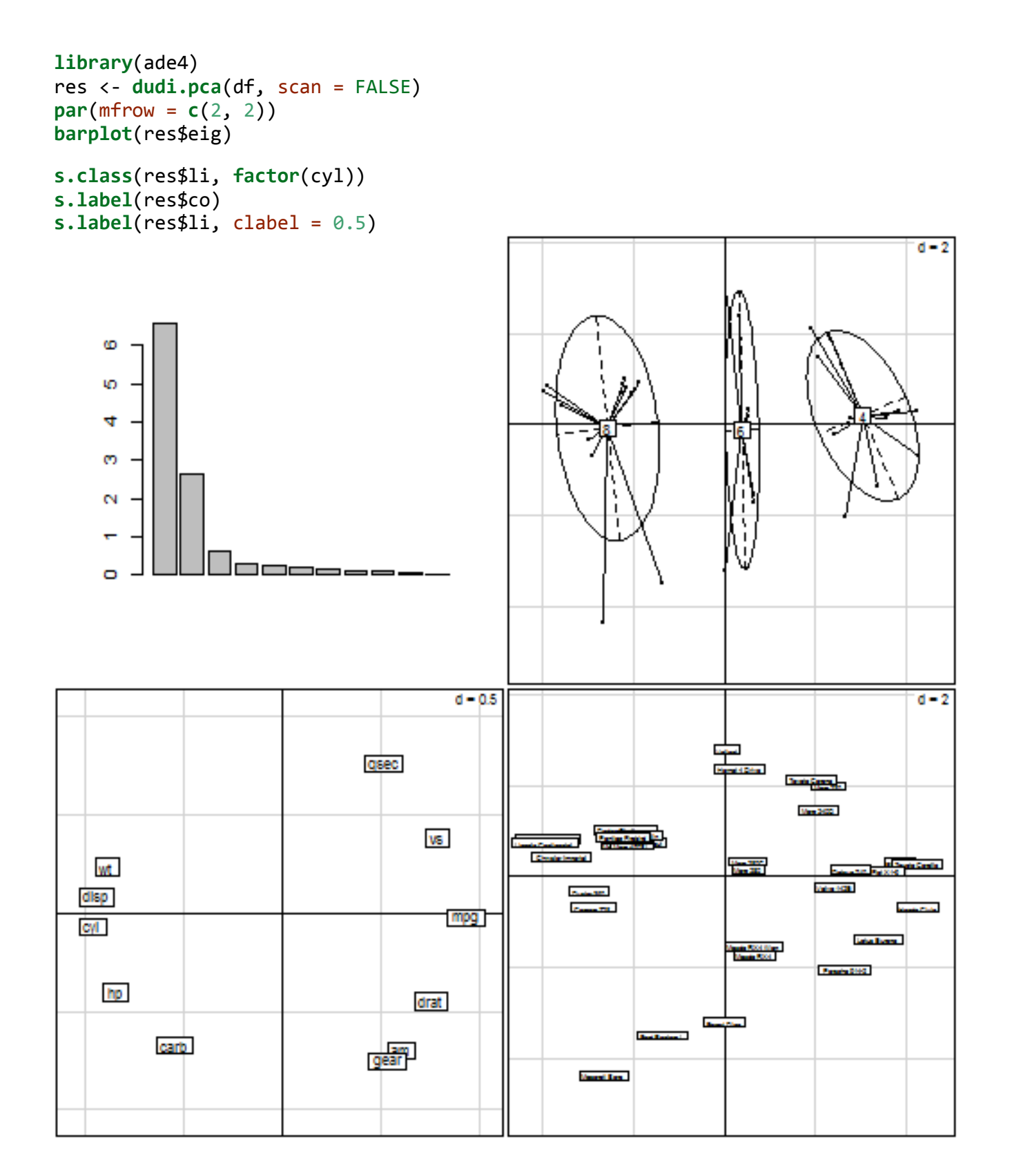

plot of chunk dudi.pca

### **Missing Data**

df[**sample**(1:**nrow**(df), 2), **sample**(1:**ncol**(df), 2)] <- NA **summary**(df)

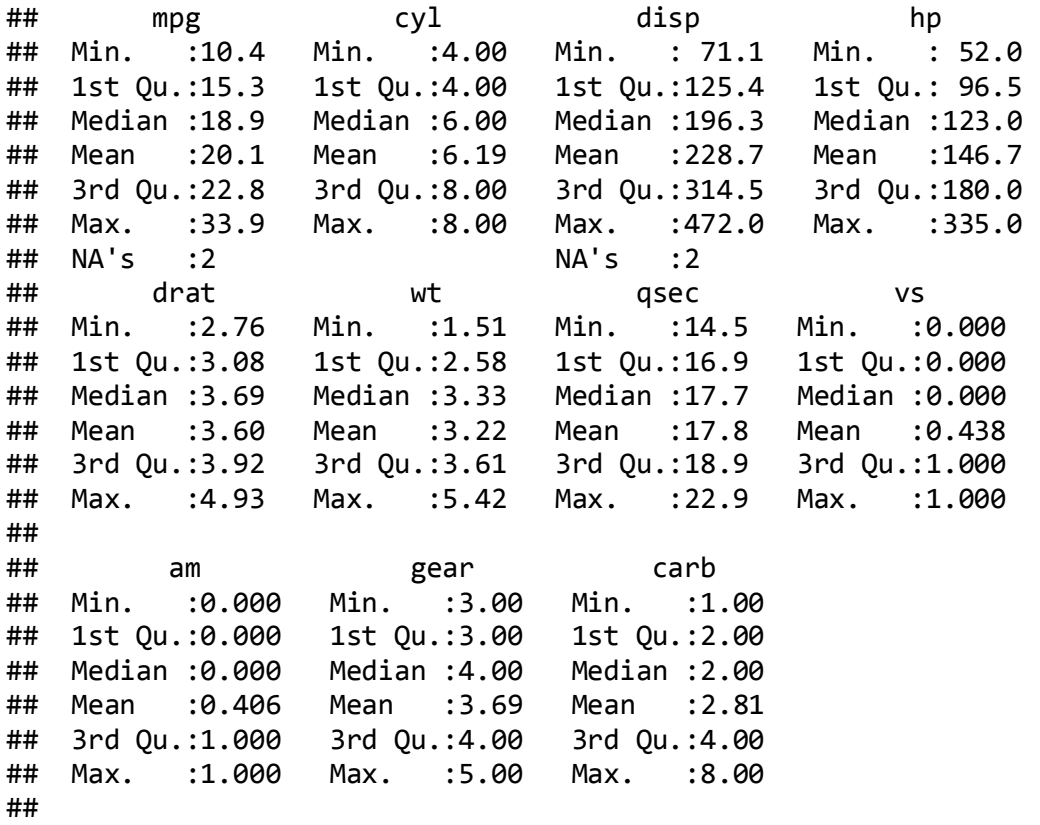

### **Analyzing >1 Dataset**

Often we have 2 or more tables either reflecting different time points of the same sample population or different measuments on the same population.

*Merge Data* There are several function for manipulating data, see the plyr library for functions. Also see the function reshape and stack which make it easier to convert a "wide" table into a narrow one.

```
x1 <- data.frame(Case = sample(letters, 10), A1 = rnorm(10), B1 = 1:10, 
   C1 = \text{rep}(1:5, 2)x1
## Case A1 B1 C1
## 1 f -0.4227 1 1
## 2 w 1.1173 2 2
## 3 c 0.2895 3 3
## 4 u 0.2005 4 4
## 5 l -0.2262 5 5
## 6 x 1.1932 6 1
## 7 g -0.4561 7 2
## 8 e -0.6621 8 3
## 9 o 0.2095 9 4
## 10 h 0.2013 10 5
x2 <- data.frame(A1 = seq(1, 10, 2), Case = sample(letters, 10), 
   D1 = rnorm(10, 4), E1 = rep(1:5, 2), B1 = c(rep(c("Non-Smoker",
"Smoker"), 
      each = 4), NA, NA))
x2
## A1 Case D1 E1 B1
## 1 1 z 4.567 1 Non-Smoker
## 2 3 f 4.649 2 Non-Smoker
## 3 5 y 4.286 3 Non-Smoker
## 4 7 d 3.085 4 Non-Smoker
## 5 9 r 3.391 5 Smoker
## 6 1 c 4.558 1 Smoker
## 7 3 j 2.966 2 Smoker
## 8 5 b 5.230 3 Smoker
## 9 7 q 2.708 4 <NA>
## 10 9 w 2.815 5 <NA>
merge(x1, x2, "Case")
## Case A1.x B1.x C1 A1.y D1 E1 B1.y
## 1 c 0.2895 3 3 1 4.558 1 Smoker
## 2 f -0.4227 1 1 3 4.649 2 Non-Smoker
## 3 w 1.1173 2 2 9 2.815 5 <NA>
```
#### **Multivariate methods for exploring covariance across studies**

Lets look at the doubs data in the ade4 package. This data set gives environmental variables, fish species and spatial coordinates for 30 sites

```
require(ade4)
data(doubs)
lapply(doubs, head)
## $env
## dfs alt slo flo pH har pho nit amm oxy bdo
## 1 3 934 6.176 84 79 45 1 20 0 122 27
## 2 22 932 3.434 100 80 40 2 20 10 103 19
## 3 102 914 3.638 180 83 52 5 22 5 105 35
## 4 185 854 3.497 253 80 72 10 21 0 110 13
## 5 215 849 3.178 264 81 84 38 52 20 80 62
## 6 324 846 3.497 286 79 60 20 15 0 102 53
## 
## $fish
## Cogo Satr Phph Neba Thth Teso Chna Chto Lele Lece Baba Spbi Gogo Eslu
## 1 0 3 0 0 0 0 0 0 0 0 0 0 0 0
## 2 0 5 4 3 0 0 0 0 0 0 0 0 0 0
## 3 0 5 5 5 0 0 0 0 0 0 0 0 0 1
## 4 0 4 5 5 0 0 0 0 0 1 0 0 1 2
## 5 0 2 3 2 0 0 0 0 5 2 0 0 2 4
## 6 0 3 4 5 0 0 0 0 1 2 0 0 1 1
## Pefl Rham Legi Scer Cyca Titi Abbr Icme Acce Ruru Blbj Alal Anan
## 1 0 0 0 0 0 0 0 0 0 0 0 0 0
## 2 0 0 0 0 0 0 0 0 0 0 0 0 0
## 3 0 0 0 0 0 0 0 0 0 0 0 0 0
## 4 2 0 0 0 0 1 0 0 0 0 0 0 0
## 5 4 0 0 2 0 3 0 0 0 5 0 0 0
## 6 1 0 0 0 0 2 0 0 0 1 0 0 0
## 
## $xy
## x y
## 1 88 7
## 2 94 14
## 3 102 18
## 4 100 28
## 5 106 39
## 6 112 51
## 
## $species
            Scientific French English code
## 1 Cottus gobio chabot european bullhead Cogo
## 2 Salmo trutta fario truite fario brown trout Satr
## 3 Phoxinus phoxinus vairon minnow Phph
## 4 Nemacheilus barbatulus loche franche stone loach Neba
## 5 Thymallus thymallus ombre grayling Thth
```

```
## 6 Telestes soufia agassizi blageon blageon Teso
##
```

```
dudi1 <- dudi.pca(doubs$env, scale = TRUE, scannf = FALSE, nf = 3)
dudi2 <- dudi.pca(doubs$fish, scale = FALSE, scannf = FALSE, nf = 2)
\text{coin1} \leftarrow \text{coinertia}(\text{dudi1}, \text{dudi2}, \text{scan} = \text{FALSE}, \text{nf} = 2)plot(coin1)
```
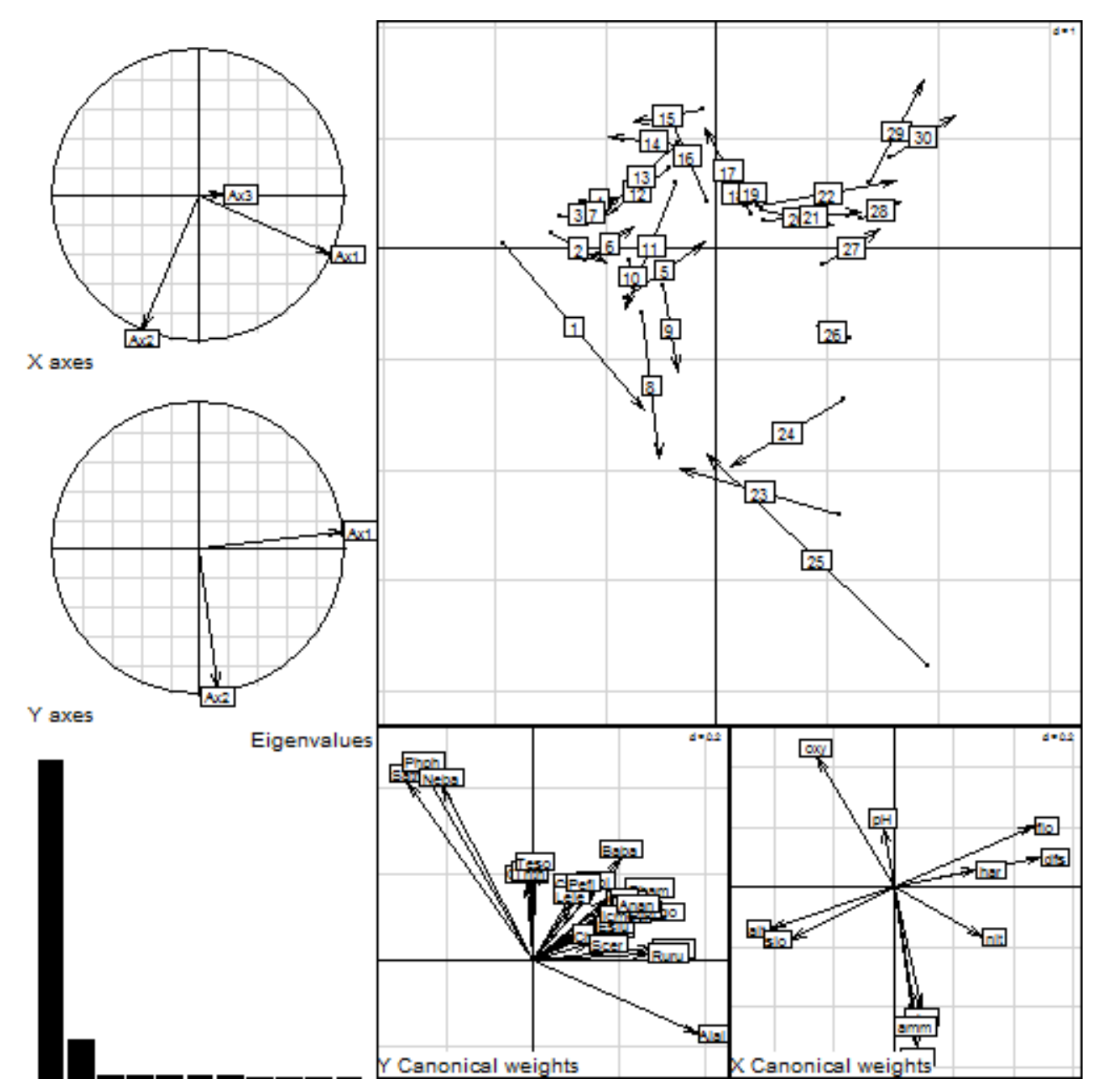

plot of chunk coinertia

*# s.arrow(coin1\$l1, clab = 0.7)*

## **How to Process this document**

require(knitr) dir(pattern="Rmd") knit("Reports.Rmd") knit2html("Reports.Rmd") knit2pdf("Reports.Rmd") purl("Reports.Rmd")

Or use pandoc to convert markdown file {} system("pandoc -s Reports.md -o Reports.pdf") system("pandoc -s Reports.md -o Reports.docx") system("pandoc -s Reports.md -o Reports.html") dir()